# Stop Hp Solution Center Popup

Getting the books Stop Hp Solution Center Popup now is not type of challenging means. You could not forlorn going subsequently book deposit or library or borrowing from your associates to entrance them. This is an no question easy means to specifically acquire lead by on-line. This online message Stop Hp Solution Center Popup can be one of the options to accompany you past having supplementary time.

It will not waste your time. bow to me, the e-book will unconditionally proclaim you other concern to read. Just invest tiny get older to right to use this on-line declaration Stop Hp Solution Center Popup as skillfully as review them wherever you are now.

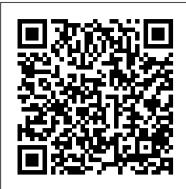

Windows 7 Annoyances Mission to Motivate InfoWorld is targeted to Senior IT professionals. Content is segmented into Channels and Topic Centers. InfoWorld also celebrates people, companies, and projects. InfoWorld John Wiley & Sons

Popular Science gives our readers the information and tools to improve their technology and their world. The core belief that Popular Science and our readers share: The future is going to be better, and science and technology are the driving forces that will help make it better.

Backpacker "O'Reilly Media, Inc."

If you've dreamed about having a customized multimedia PC or one tricked out for your favorite games, build your own and make your dreams come true! Build Your Own PC Do-It-Yourself For Dummies makes it easy. Not only is building your own PC a really rewarding project, it can also save you a nice chunk of cash. This step-by-step guide helps you decide what you need, teaches you what all those computer terms mean, and tells you exactly how to put the pieces together. It shows you: What tools you need (not as many as you might think!) All about operating systems How to install CD and DVD drives The scoop on sound and video, and how to put a sound system together from start to finish How to connect a monitor and install a modem All about setting up and configuring the hard drive Secrets for securing your system, and more Included is a bonus DVD showing you how to install the motherboard, CPU, RAM, ports, hard drive, video and sound cards, a DVD drive, and more. With Build Your Own PC Do-It-Yourself For Dummies, you can have the computer you want plus the satisfaction of doing it yourself! Note: CD-ROM/DVD and other supplementary materials are not included as part of eBook file.

hardware with solutions for your hard disk, laptop battery, CPU, printers, and more Stop crashes, deal with stubborn hardware and drivers, fix video playback issues, and troubleshoot Windows when it services. Our expert industry analysis and practical solutions won't start Protect your stuff with permissions, encryption, and shadow copies Secure and speed up your wireless network, fix networking woes, make Bluetooth functional, and improve your Web experience Get nearly all of the goodies in 7 Ultimate, no matter which edition you have "Blunt, honest, and awesome." -- Aaron Junod, Manager, Integration Systems at Evolution Benefits "This could be the best [money] you've ever spent." -- Jon Jacobi, PC World "To use Windows is to be annoyed -- and this book is the best way to solve any annoyance you come across. It's the most comprehensive and entertaining guide you can get for turning Windows into an operating system that's a pleasure to use." --Preston Gralla, author of Windows Vista in a Nutshell, and Computerworld contributing editor

InfoWorld "O'Reilly Media, Inc."

PCMag.com is a leading authority on technology, delivering Labsbased, independent reviews of the latest products and services. Our Popular Science gives our readers the information and buying decisions and get more from technology.

InfoWorld Surrey, B.C. : Surrey Art Gallery

PCMag.com is a leading authority on technology, delivering Labsbased, independent reviews of the latest products and services. Our expert industry analysis and practical solutions help you make better Transforming the Workforce for Children Birth Through buying decisions and get more from technology. Popular Science No Starch Press

Like every woman, Antoinette dreams of a life free from the burdens of her childhood. Until she breaks her silence about the abuse she has suffered at the hands of a family member at age six, she believes she has no chance for love, laughter or a happy ending. Life deals Antoinette many unforeseen setbacks: unstable housing, homelessness, a failed marriage and the murder of her sister-but it isn't enough to kill her grit or determination. She rises from being a confused, angry little girl struggling to understand a life she didn't choose to become a wise, confident raising two sons while she earns an MBA. In the tradition of Dorothy Allison's Bastard Out of Carolina and Sapphire's Push, Antoinette White delivers a heartrending, sometimes funny story of a young free-spirited girl navigating poverty-plagued Gary, Indiana in the late 1970s and 1980s. Her life is a blueprint for how to prevail against the lingering pain of incest. As a motivational speaker, Antoinette White has inspired countless women in similar crises to be resilient. This is the story of where her own resilience began. Leslie Poole, Encounters with the Goddess O'Reilly Media Over the last few years, IBM® IMSTM and IMS tools have been modernizing the interfaces to IMS and the IMS tools to bring them more in line with the current interface designs. As the mainframe software products are becoming more integrated with the Windows and mobile environments, a common approach to interfaces is becoming more relevant. The traditional 3270 interface with ISPF as the main interface is no longer the only way to do some of these processes. There is also a need to provide more of a common looking interface so the tools do not have a product-specific interface. This allows more cross product integration. Eclipse and webbased interfaces being used in a development environment, tooling using those environments provides productivity improvements in that the interfaces are common and familiar. IMS and IMS tools developers are making use of those environments to provide tooling that will perform some of the standard DBA functions. This book will take some selected processes and show how this new tooling can be used. This will provide some productivity improvements and also provide a more familiar environment for new generations DBAs. Some of the functions normally done by DBA or console operators can now be done in this eclipse-based environment by the application developers. This means that the need to request these services from others can be eliminated. This IBM Redbooks® publication examines specific IMS DBA processes and highlights the new IMS and IMS tools features, which show an alternative way to accomplish those processes. Each chapter highlights a different area of the DBA processes like: PSB creation Starting/stopping a database in an IMS system Recovering a database Cloning a set of databases InfoWorld Los Angeles magazine is a regional magazine of national stature. Our combination of award-winning feature writing, investigative reporting, service journalism, and design covers the people, lifestyle, culture, entertainment, fashion, art and architecture, and news that define Southern California. Started in the spring of 1961, Los Angeles magazine has been addressing the needs and interests of our region for 48 years. The magazine continues to be the definitive resource for an affluent population that is intensely interested in a lifestyle that is uniquely Southern Californian. Build Your Own PC Do-It-Yourself For Dummies InfoWorld is targeted to Senior IT professionals. Content is segmented into Channels and Topic Centers. InfoWorld also celebrates people, companies, and projects. Local Rules of the Superior Court, 1981-1993

PCMag.com is a leading authority on technology, delivering Labs-based, independent reviews of the latest products and

help you make better buying decisions and get more from technology.

Higher Education Opportunity Act

Widely praised for its balanced treatment of computer ethics, Ethics for the Information Age offers a modern presentation of the moral controversies surrounding information technology. Topics such as privacy and intellectual property are explored through multiple ethical theories, encouraging readers to think critically about these issues and to make their own ethical decisions.

An Advanced Review of Speech-language Pathology InfoWorld is targeted to Senior IT professionals. Content is segmented into Channels and Topic Centers. InfoWorld also celebrates people, companies, and projects.

### InfoWorld

expert industry analysis and practical solutions help you make better tools to improve their technology and their world. The core belief that Popular Science and our readers share: The future is going to be better, and science and technology are the driving forces that will help make it better. Age 8

Provides information on designing easy-to-use interfaces.

# Popular Science Addison-Wesley

InfoWorld is targeted to Senior IT professionals. Content is segmented into Channels and Topic Centers. InfoWorld also celebrates people, companies, and projects.

# PC Mag MICHIE

InfoWorld is targeted to Senior IT professionals. Content is segmented into Channels and Topic Centers. InfoWorld also celebrates people, companies, and projects.

# PC Mag "O'Reilly Media, Inc."

BLACK ENTERPRISE is the ultimate source for wealth creation for African American professionals, entrepreneurs and corporate executives. Every month, BLACK ENTERPRISE delivers timely, useful information on careers, small business and personal finance. Ethics for the Information Age John Wiley & Sons Backpacker brings the outdoors straight to the reader's doorstep,

inspiring and enabling them to go more places and enjoy nature more often. The authority on active adventure, Backpacker is the world's first GPS-enabled magazine, and the only magazine whose editors personally test the hiking trails, camping gear, and survival tips they publish. Backpacker's Editors' Choice Awards, an industry honor recognizing design, feature and product innovation, has become the gold standard against which all other outdoor-industry awards are measured.

# InfoWorld IBM Redbooks

The Chromebook Classroom gives you a fast, clear road map for turning a new fleet of Chromebooks into rich learning tools for a single classroom or an entire district! The Chromebook Classroom is the perfect companion for educators just getting started with Chromebooks - or looking for new ways to boost their students' learning through technology.

# **InfoWorld** National Academies Press

Windows 7 may be faster and more stable than Vista, but it's a far cry from problem-free. David A. Karp comes to the rescue with the latest in his popular Windows Annoyances series. This thorough guide gives you the tools you need to fix the troublesome parts of this operating system, plus the solutions, hacks, and timesaving tips to make the most of your PC. Streamline Windows Explorer, improve the Search tool, eliminate the Green Ribbon of Death, and tame User Account Control prompts Explore powerful Registry tips and tools, and use them to customize every aspect of Windows and solve its shortcomings Squeeze more performance from your